## **مراحل تسویه حساب:**

**دانشجویان پس از اتمام دوره تحصیلی خود برای انجام تسویه حساب با کتابخانه باید مراحل زیر را انجام دهند:**

-1 در سیستم امانت کتابخانه ، کتاب امانت نداشته باشید. می توانید بدهی خود را از دو طریق چک کنید:

- [پروفایل خود را در سیستم امانت](http://217.218.40.66/simwebclt/webaccess/SimWebPortal.dll/Login?LANG=0&SPN=DEFAULT&DPN=CLOGIN) به صورت آنالین چک کنید.
- با میز امانت کتابخانه تماس بگیرید و از همکاران کتابدار کمک بگیرید.

-2 دانشجویان کارشناسی ارشد فایل Word و PDF سمینار خود را به آدرس ایمیل [ir.ac.kntu.eetd@library\\_e](mailto:e_library@eetd.kntu.ac.i) ارسال نمایند.

-3 **پایان نامه/ رساله** خود را از طریق سیستم گلستان)راهنمای زیر( به کتابخانه ارسال کنید. برای انجام این کار مراحل زیر را طی کنید:

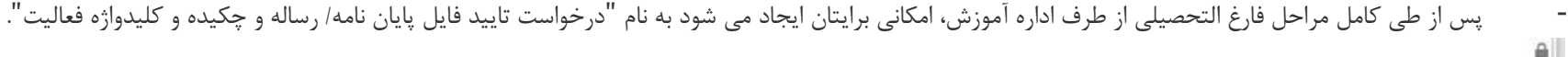

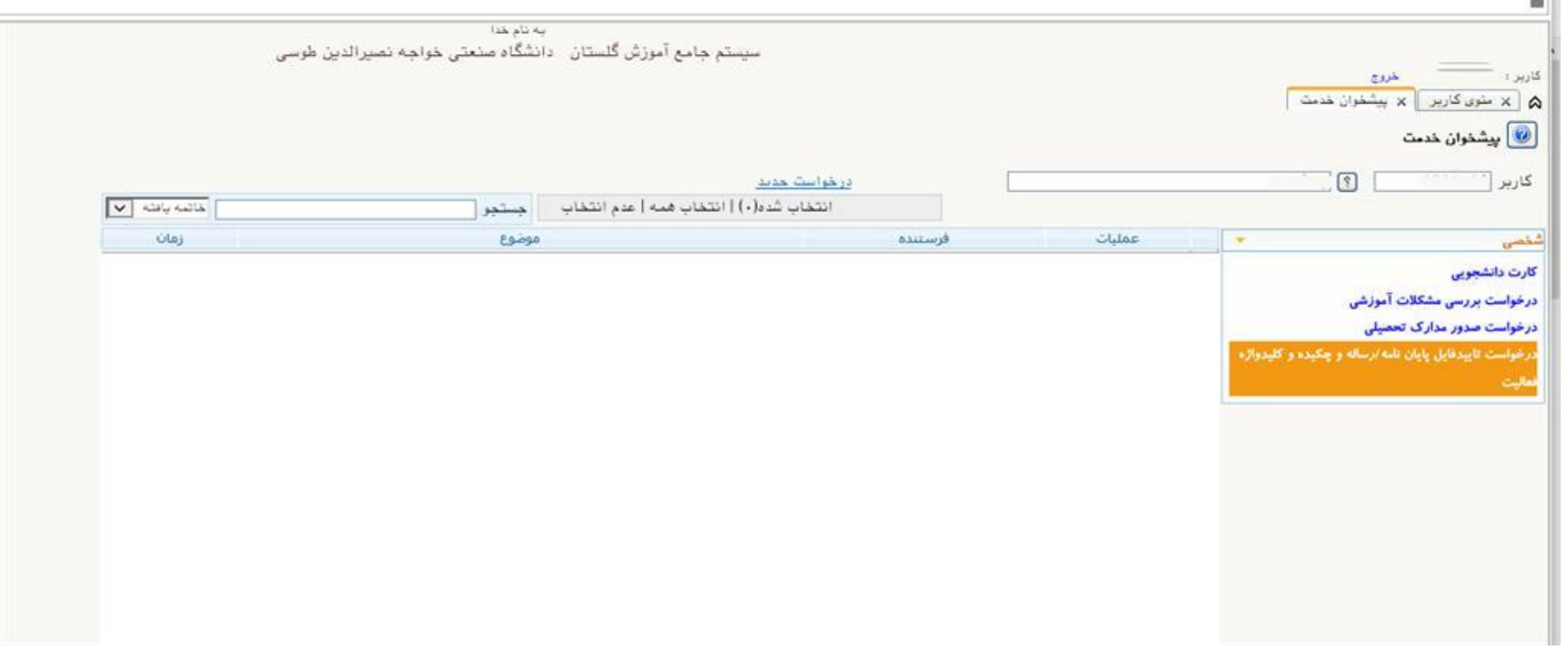

- "درخواست جدید" را انتخاب کرده و اطالعات پایان نامه خود را ثبت کنید.
- چکیده فارسی و انگلیسی و کلیدواژه های فارسی و انگلیسی را ثبت کنید و سپس فایلهای نهایی Word <sup>و</sup> PDF پایان نامه را آپلود کنید.
	- در انتها حتما با انتخاب گزینه "تایید و ارسال"، روند بررسی و تأیید پایان نامه را آغاز کنید.
- در ابتدا فایلهای پایان نامه برای بررسی فرمت و چارچوب فایلها به کارشناس کتابخانه ارجاع داده می شوند و پس از تأیید کتابخانه برای بررسی محتوای علمی، فایلها به استاد راهنما ارجاع خواهند شد. در صورتی که در هر کدام از این مراحل نیاز به اصالح فایلها دیده شود، پایان نامه **برای اصالح به دانشجو برگشت داده** خواهد شد. در تمامی مراحل دانشجو می تواند با مشاهده گزینه "گردش کار" مطلع شود که فایلها در چه مرحله ای از مراحل تأیید قرار دارند و در صورت نیاز به اصالح، یادداشت کتابخانه و استاد راهنما برای دانشجو چیست.

نکات زیر را در مورد فایلهای پایان نامه به خاطر داشته باشید:

- فایل پایان نامه بر اساس [شیوه نامه نگارش پایان نامه](https://grad.kntu.ac.ir/page-grad96/FA/12/form/pId697) دانشگاه تهیه شده باشد.
- امضای اعضای هیأت داوران در برگ " تاییدیه هیأت داوران" وجود داشته باشد.
	- امضای دانشجو/دانشجویان در برگ "اظهارنامه دانشجو" وجود داشته باشد.
- حتما صفحه عنوان انگلیسی، چکیده انگلیسی و کلیدواژه های انگلیسی در فایلهای نهایی Word و PDF پایان نامه ثبت شده باشد.
	- برای ثبت اطالعات پایان نامه ، استفاده از مرورگر explorer Internet توصیه می شود.

 **میز امانت کتابخانه: 02184062333 – 02184062334**